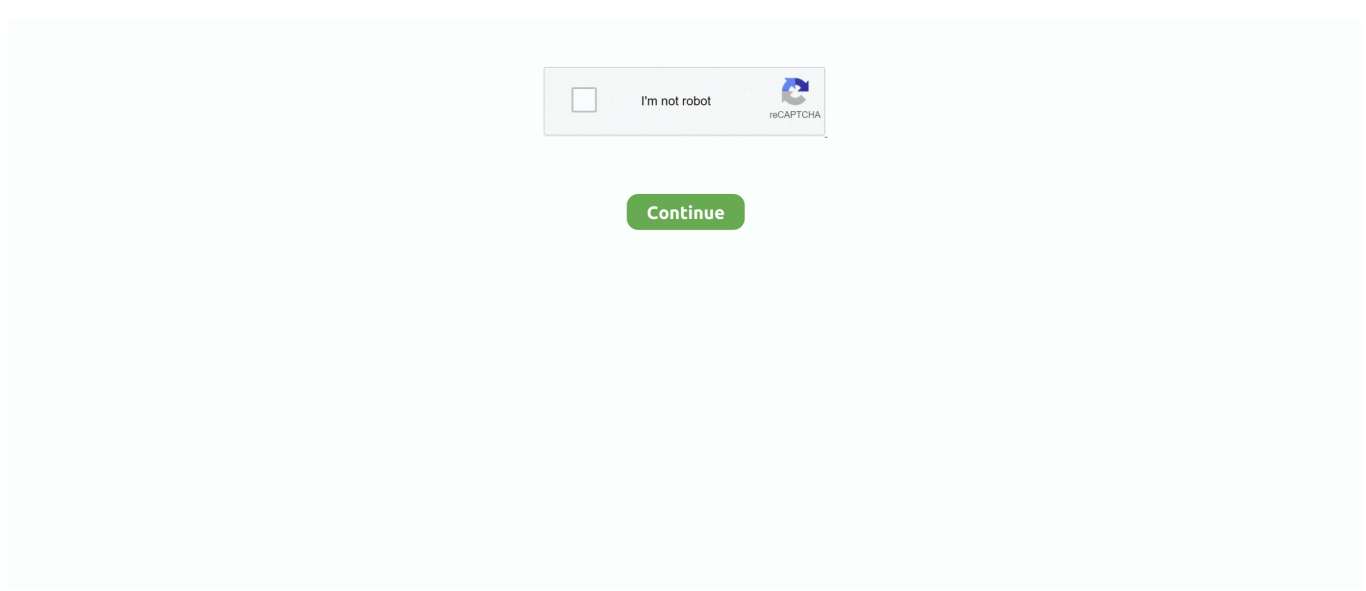

## **تحميل برنامج موفي ميكر بالعربي ويندوز Xp جوست**

وهي متوفرة لجعل البرنامج التعليمي أو مراجعة الفيديو عن طريق تسجيل سطح المكتب وكاميرا ويب / facecam مع الصوت مرحبا فاي P1080 HD K4 إلى بالنسبة خاصة) الفيديو مقاطع وتحرير عمل (CPU (المركزية المعالجة وحدة تتطلبها التي المعقدة المهام من أنه الاعتبار بعين الأخذ مع 4..MP لتسريع (AMD و NVIDIA و Intel (GPU تسارع من كامل بشكل يستفيد Alternative Maker Movie Windows أفضل هذا فإن ، (footages عملية التحويل والتحويل.. لأن GPUs تخليص مهمة الوسائط المتعددة من وحدة المعالجة المركزية ، وحدة المعالجة المركزية يمكن التعامل مع المهام الأخرى بشكل أكثر سلاسة وتقديم أداء سريع أثناء تعدد المهام.. ضاغط الفيديو لتقليل حجم ملف الفيديو (K4 / HD (؛ تنزيل الفيديو لتحميل ملفات الفيديو والموسيقى مجاناً لمئات من المواقع على الإنترنت ، على سبيل المثال ، يوتيوب ، فيسبوك ، تويتر ، إينستاجرام ، ساوند كلاود.. ولكن وفقا لمتطلبات النظام ، فإنه يعمل على نظام التشغيل Windows .10/8

وهو يدعم مجموعة واسعة من الأشكال تحتضن HEVC ، H.. نمبر بوك للكمبيوتر ويندوز 7 يتعذر على VideoProc إنجاز مهام تحرير الفيديو فقط ، ولا يمكن لـ Windows Movie Maker القيام بذلك ، بل يوفر أداءً أسرع وأكثر سلاسة وثباتًا.. لا يقتصر الأمر على أنه يسمح لك بقص الفيديو أو دمجه أو اقتصاصه أو تدويره أو قلبه فقط ، ولكنه يتميز أيضًا بخيارات متقدمة لإصلاح الصورة المهتزة وتصحيح فيش وتقليل ضوضاء الصوت وإضافة تأثيرات خاصة / علامة مائية / ترجمة مصاحبة وإنشاء فيديو ثنائي الأبعاد من D3 و لذلك مساعدتك في إصلاح مشكلة الصورة / الصوت من الملف الخام وتجميل لقطات.. ابحث عن أي ملفات مفقودة أو قم بإزالة العناصر غير القابلة للاستخدام من المشروع ، ثم حاول مرة أخرى.. Java runtime environment) jre (1 6 اًنظر ..الفيديو رموز لتحويل للفيديو كمحول أيضا يعمل VideoProcمجانا كامل جوست xp ويندوز بالعربي ميكر موفي برنامج تحميل download free للتوافق الواسع بين تنسيقات الفيديو ، يمكن لـ VideoProc معالجة المزيد من مقاطع الفيديو عن Windows Movie Maker.. 264 و AVI و WMV و يحدد 10.. Windwos لـ أفلام صانع أفضل باستخدام الغنية التحرير أدوات تحقيق يمكن والمزيد TS2M و WebM و GP3 و MKV و FLV و MOV .الفيديو / الأفلام وتحرير لإنشاء وفعالة بسيطة طريقة Windows 10 Movie Maker

كيفية إنشاء وتحرير الفيلم على نظام التشغيل Windows دون أي أخطاء على الإطلاق؟ يتم اختيار VideoProc من قبلنا كأفضل بديل لـ Windows حتى الملف هذا لحفظ كافية ذاكرة توجد لا - Maker Movie في خطأ' ..اًسريع به البدء يمكنك ، اًجديد كونك من الرغم على ..للمبتدئين Maker Movie إذا كان هناك مساحة أكبر من 100 جيجابايت متوفرة على محرك الأقراص الثابتة.. من ناحية أخرى ، بعض الأخطاء الشائعة في صانع وسائط Windows 10 كالتالي تزعج العديد من المستخدمين: Error 87260103x0' عذرًا ، لا يمكن حفظ الفيلم الخاص بك.. إنه برنامج سهل الاستخدام للغاية مصمم بواجهة أنيقة ومباشرة.

1/8/7 32/64 bit computer ، بن أخرى إصدارات تنزيل Windows Vista / XP مستخدمي على يجب بينما Windows Movie Maker التي تحتوي على وظائف أقل بكثير.

e10c415e6f